# **PROVA**

# *Master Notebook 486/33 Colore*

*di Andrea de Prisco*

**s** *e vi offrissero per meno di cinque milioni un potente desktop 486<br>DX a 33 MHz con video VGA a<br>colori, 4 mega di RAM, harddisk da 80 e vi offrissero per meno di cinque milioni un potente desktop 486 OX a* 33 *MHz con video VGA a mega non pensereste certo che si tratti di un prezzo eccessivo. C'è invece da meravigliarsi pensando che la macchina provata in queste pagine risponde a tutte le caratteristiche sopra elencate ma non si tratta di un ingombrante*

*desktop bensì di un compatto (quìndi sicuramente più costoso nella realizzazione) notebook con tanto di display LCo a colori. Certo colori a matrice passiva, ma pur sempre meglio visibili degli altrettanto passivi livelli di grigio normalmente disponibili sui notebook in commercio. A proporcelo è la Softcom di Torino proprietaria del marchio Master sotto il quale vende una nutrita linea di*

*computer fissi e portatili nonché decine di accessori dagli scanner ai plotter, dagli harddisk ai modem senza dimendicare accessori video come image grabber, genlock ed adattatori VGA-PAL.*

*Tornando al nostro piccolo «mostro», dicevamo appunto che si tratta di un 486 OX a* 33 *MHz quindi varie volte più potente e veloce dei molti notebook in circolazione che a mala pena offrono un*

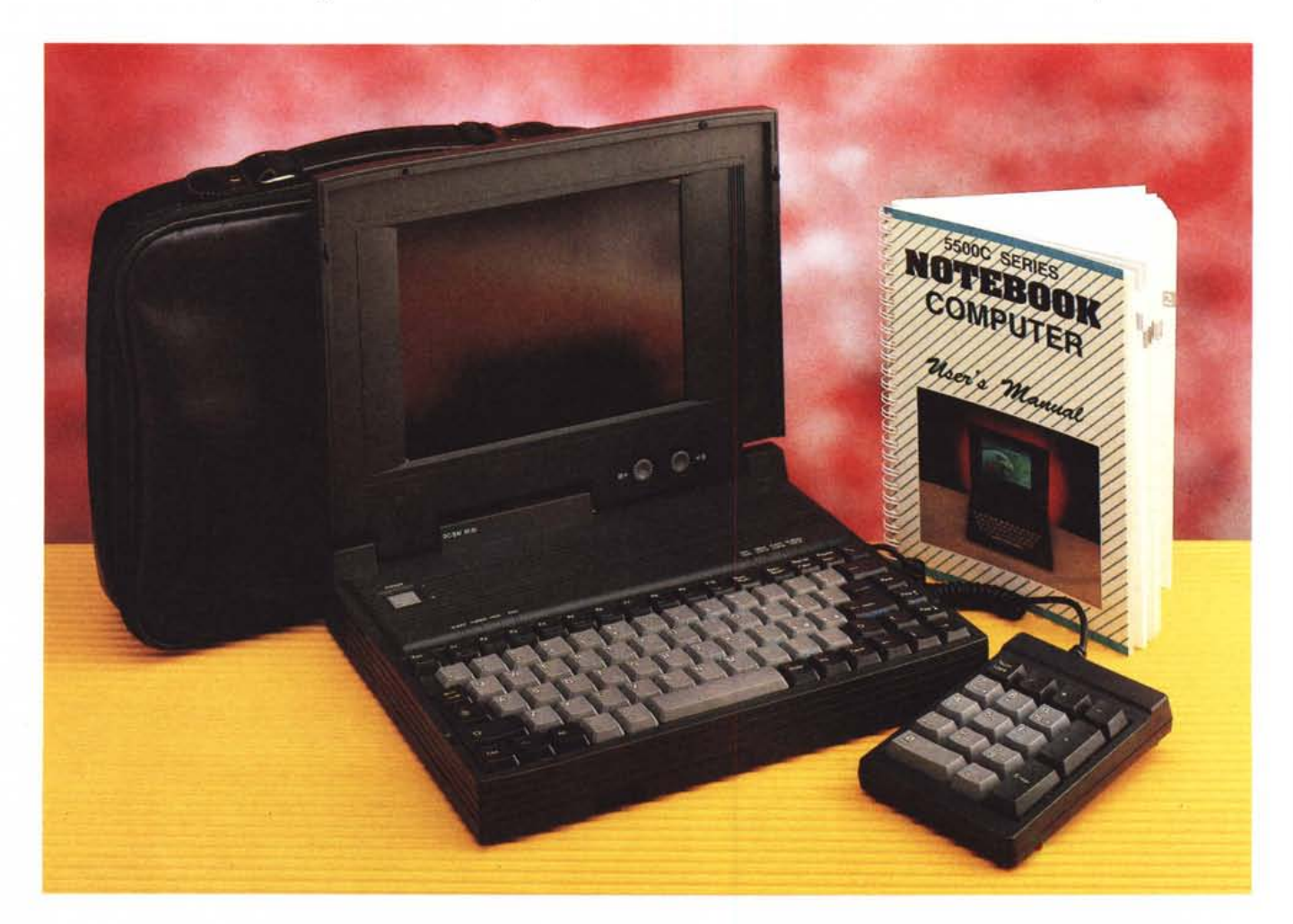

# PROVA MASTER NOTEBOOK 486/33 COLORE

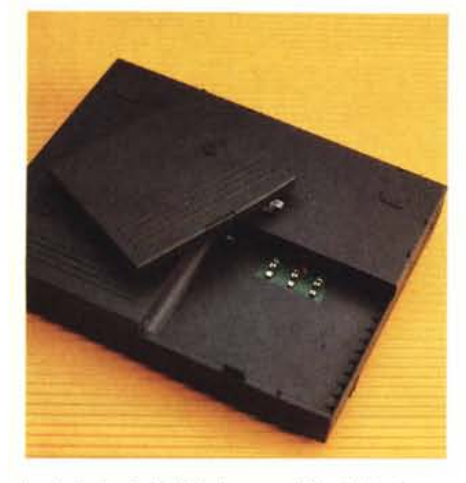

*La batteria ricaricabile è accessibile dal fondo.*

*(ormai) misero* 386 *5X quindi con bus dati ridotto a* 16 *bit. Qui invece parliamo di una macchina con indice Norton SI superiore a* 70 *quindi settanta volte più veloce del protozoico IBM PC/XT che ha segnato la nascita del tuttora vivo* e *vegeto mondo «compatibile». C'è da chiedersi dove andremo a finire: difficile la risposta, almeno tanto quanto sarebbe stato solo pochi anni fa ipotizzare potenze simili a portata di valigetta. A quando il primo «organizer» CRA Y-compatibile?*

### *Descrizione esterna*

Sebbene un po' plasticoso, il look del notebook Master è piuttosto accattivan**Master Notebook Produttore:** *Nan Tan Taipei (Taiwan)* **Distributore:** *Softcom Software e Computer Center Via Zumaglia, 63/A - 10145 Torino Tel. 011/7711177* **Prezzo:** *(IVA esclusa) Master Notebook L. 4.980.000*

te. Non foss'altro per il riuscitissimo (e falsamente igienicissimo) colore grigio antracite del compatto mobile utilizzato.

Come in ogni portatile che si rispetti tutti i connettori esterni sono salutarmente protetti da sportellini plastici apribili o asportabili. Sul lato destro troviamo l'onnipresente drive a 3.5" 1.44 MB la presa per la tastiera esterna PS/2 compatibile ed un più piccolo minijack per collegare il tastierino numerico esterno fornito, una volta tanto, a corredo con la macchina. Sul lato opposto troviamo un primo sportellino per la porta seriale COM2 ed una minuscola (anche se un po' rumorosetta) ventola d'aerazione. Eccessiva precauzione? Pensiamo proprio di no: un 486 a 33 MHz assorbe e consuma un bel po' e vi assicuriamo che l'aria che refluisce all'esterno grazie alla ventola è abbastanza calda: se rimanesse tutta dentro avrebbe sicuramente effetti ben più devastanti della rumorosità prodotta. Della serie: «difficile avere la botte piena e...

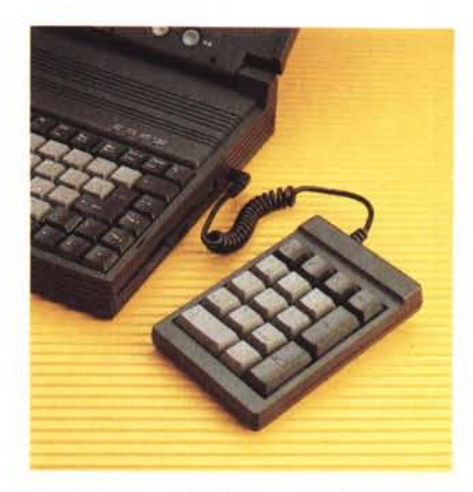

*Il tastierino numerico fornito a corredo.*

#### il computer freddo!».

Sul lato frontale della macchina troviamo l'alloggia mento per la batteria ricaricabile che assicura un'autonomia di «appena» 72 minuti di funzionamento. Ricordiamoci che si tratta di un 486 e non lamentiamoci troppo: del resto l'alternativa (oltre alla magia nera) sarebbe stata quella di aumentare volume e peso dell'oggetto con svantaggi sicuramente peggiori.

Sul retro troviamo le connessioni per il mondo esterno: un'altra porta seriale (COM1), una porta parallela, un'uscita per video esterno (attivabile, volendo, contemporaneamente al display incorporato), il connettore per l'alimentatore carica batterie ed un connettore a 120

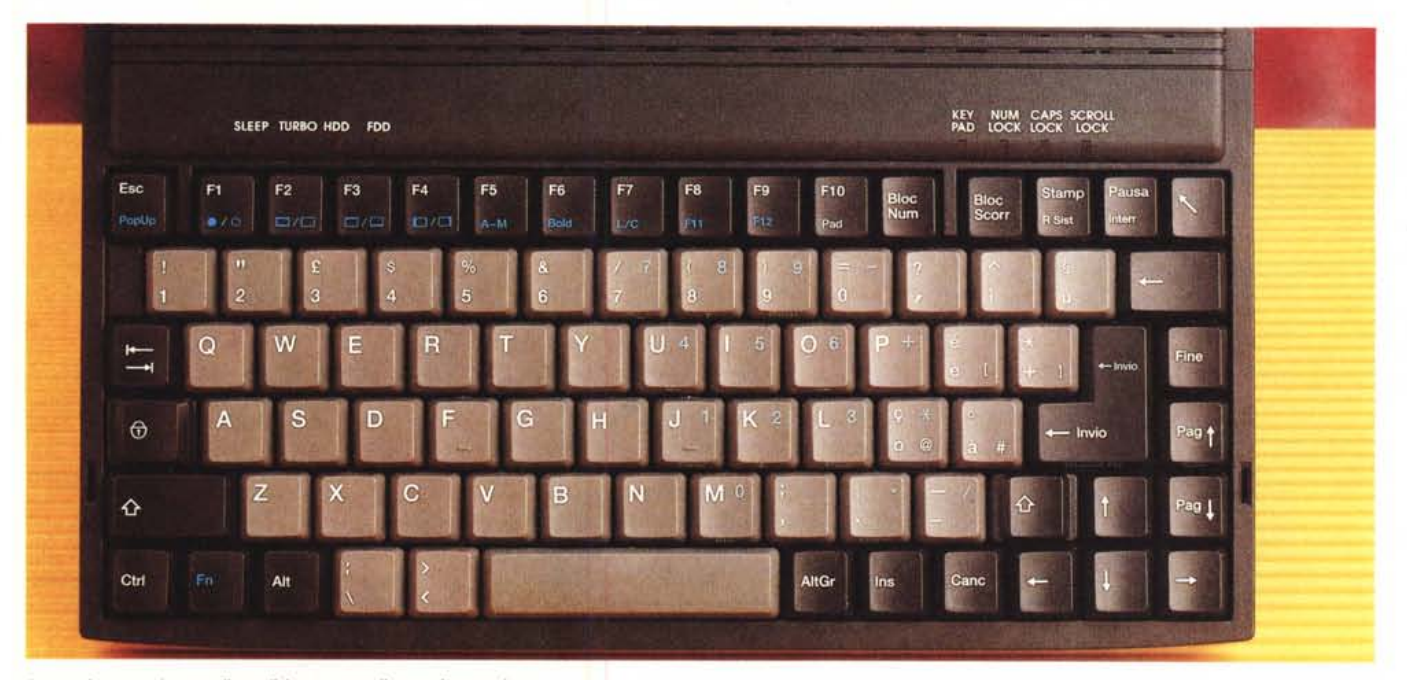

*La tastiera, anche* se *di qualità non eccellente, è completa.*

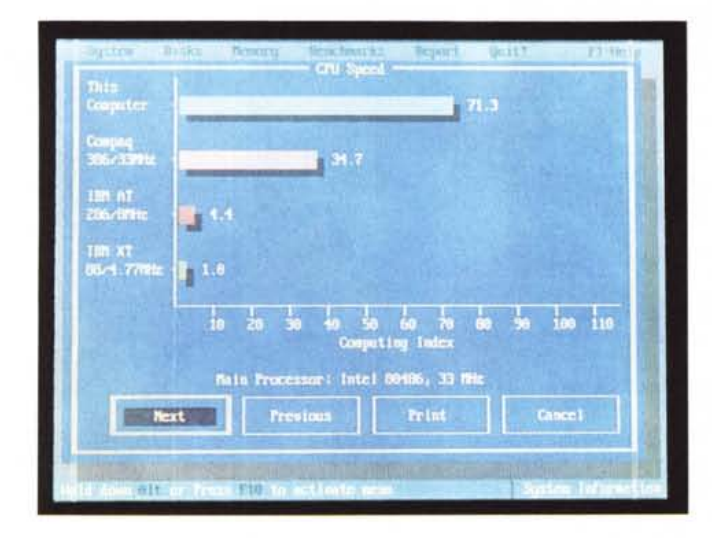

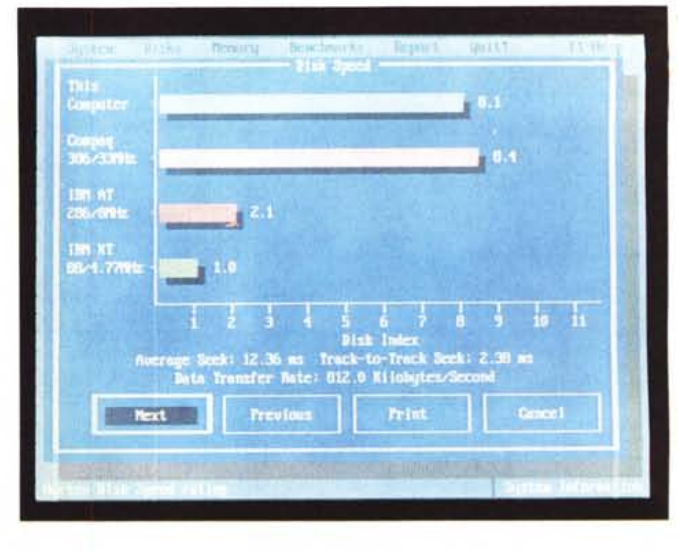

*Velocità CPU* e *disco rivelate dal Norton SI.*

poli cui collegare una docking station (un box d'espansione) che permette di inserire schede standard ISA.

Aprendo il coperchio display accediamo alla tastiera, all'interruttore di alimentazione, alla nutrita serie di spie disponibile e, naturalmente, al display stesso. Come detto nell'introduzione si tratta di un'unità a matrice passiva ovvero ben meno costosa di una «matrice attiva», ma affetto da alcuni difetti congeniti tipici di tutti gli schermi costruiti secondo questa tecnologia. Primo tra tutti un contrasto non troppo elevato, ma forse il

difetto più «seccante» è la non uniformità di funzionamento di tutta la superficie di visualizzazione. Lo ribadiamo, sempre meglio di un display monocromatico che ben difficilmente è a matrice attiva (l'unico che mi viene in mente in questo momento è il Powerbook 170 della Appie) e che comunque è in grado di visualizzare solo livelli di grigio.

Sotto al display troviamo i due classici regolatori di contrasto e luminosità di retroilluminazione tipici degli schermi di questo tipo e due spie LED visibili esternamente anche a computer chiu-

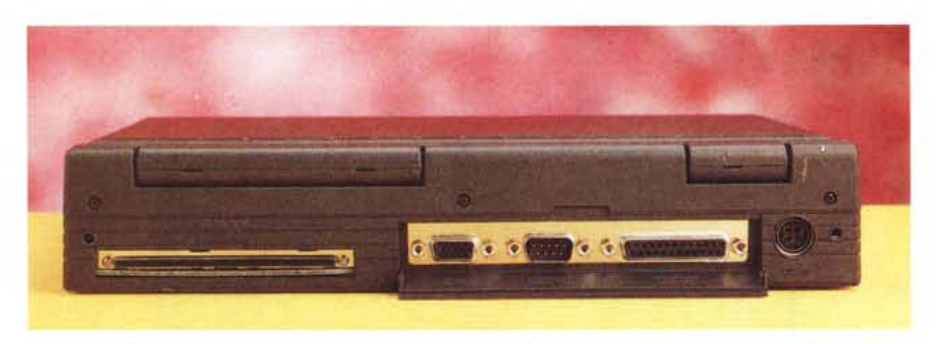

*Da sinistra il connettore per la docking station, l'uscita video, la porta seriale* e *quella parà/lela.*

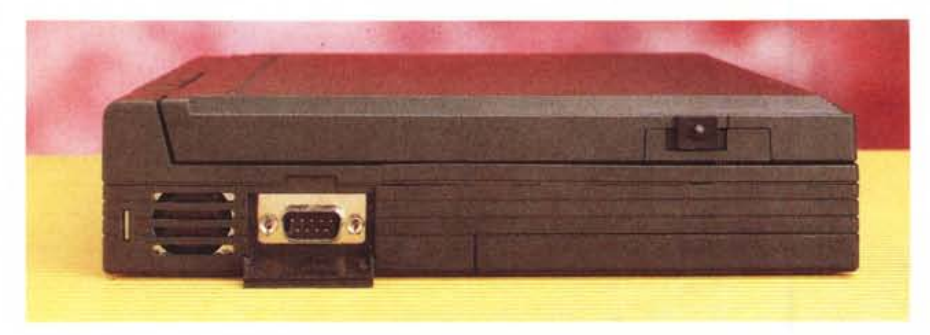

*Sul lato sinistro troviamo la ventola d'aerazione* e *la seconda porta seriale.*

so. Sono la spia di accensione (rossa per l'alimentazione a rete, verde per quella a batteria) e l'indicatore di stato di carica delle batterie.

Altre otto spie sono presenti a ridosso della tastiera e riguardano lo stato Sleep (più precisamente l'impostazione di un timeout) dell'harddisk, l'accesso a questo, il cosiddetto «turbo», gli accessi all'unità a microfloppy, l'attivazione del tastierino numerico «immerso» e i tre classici NumLock, CapsLock, Scroll-Lock.

E passiamo alla tastiera. C'è da dire che la prima impressione non è certo delle migliori: non tanto per l'aspetto esteriore quanto per il suono un po' «plasticoso» prodotto dai tasti. C'è da dire, però, che nell'utilizzo (come sempre la prova che state leggendo è stata redatta con il computer stesso oggetto della recensione) non dà grossi problemi. Basta solo farci un po' d'abitudine. La disposizione dei tasti è comunque corretta, ci sono tutte le accentate e non mancano né i tasti funzione disposti orizzontalmente sopra alla zona alfanumerica né quelli di controllo cursore, tutti disponibili in prima battuta. Barra spaziatrice, Return, BackSpace e Shift sono tutti sovradimensionati. In basso a sinistra il tasto serigrafato in blu Fn aziona alcune funzioni di altri tasti disponibili in seconda battuta. Tra queste segnaliamo la possibilità di commutare tra display interno, video esterno o entrambi, effettuare il reverse del video (che a colori spesso può dare brutte sorprese), richiamare un menu PopUp per il settaggio di alcune funzioni di cui parleremo, mandare il computer di stato di standby «finto» in quanto tale operazione si riduce semplicemente al comando di spegnimento della retroilluminazione e allo Sleep dell'HD. Ventola,

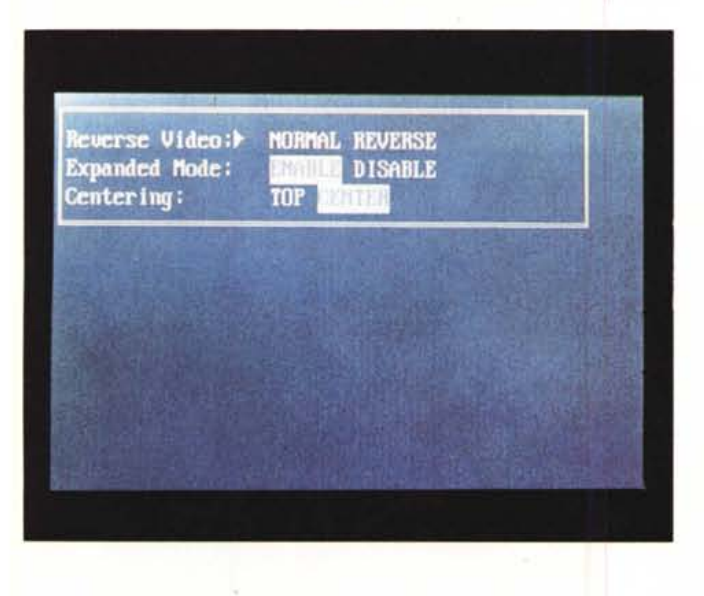

*Dal PopUp menu possiamo impostare alcune funzioni come le caratteristiche di visualizzazione* <sup>e</sup> i *timeout.*

processore e memoria restano ben alimentati, quindi è garantito solo un aumento di autonomia di circa il 30%.

# *L'interno*

L'apertura del notebook Master avviene in due fasi. Con la prima, svitando due sole viti dal fondo, si rimuove la tastiera ed è così possibile raggiungere l'alloggiamento di un modulo SIMM opzionale per espandere la memoria da 4 ad 8 megabyte. Svitando poche altre viti dal retro e dall'interno appena scoperto è possibile allontanare anche il coperchio display per raggiungere la rimanente elettronica. L'harddisk è posto in alto a destra, tra la cerniera del display e il citato alloggiamento per il modulo SIMM di espansione. Alla sua sinistra troviamo due schede, quella centrale è la display board che, come recita il suo nome, serve per la visualizzazione VGA sia sul display LCD che su video esterno: su questa troviamo 512K di RAM, un controller VGA 65530 della Chips & Technology e relativo generatore di clock. Il controller VGA utilizzato assicura su monitor esterno risoluzione e Super-VGA non interlacciata mentre, come detto, per le risoluzioni VGA standard permette di avere l'output tanto sul pannello LCD quanto su video separato.

Alla sua sinistra troviamo la scheda di alimentazione che provvede, come sempre, a fornire le varie tensioni necessarie per il funzionamento di tutta la macchina.

Asportando le due board appena descritte accediamo alla piastra madre vera e propria ammirando, di questa, le dimensioni molto ridotte. Il grosso 486 è piazzato più o meno al centro, su di mento che, assieme alla piccola ventola *l'alimentazione.*

di aerazione forzata permette di mantenere le temperature interne più che accettabili. Inutile cercare, ovviamente, lo zoccolo per il coprocessore matematico dal momento che questo è già integrato all'interno del microprocessore utilizzato. A parte questo, tutta l'elettronica è assemblata in tecnologia SMD, a tutto vantaggio del contenimento delle dimensioni. Contenimento, lo sottolineiamo, dovuto soprattutto all'utilizzo del chip set della ETEQ Microsy-

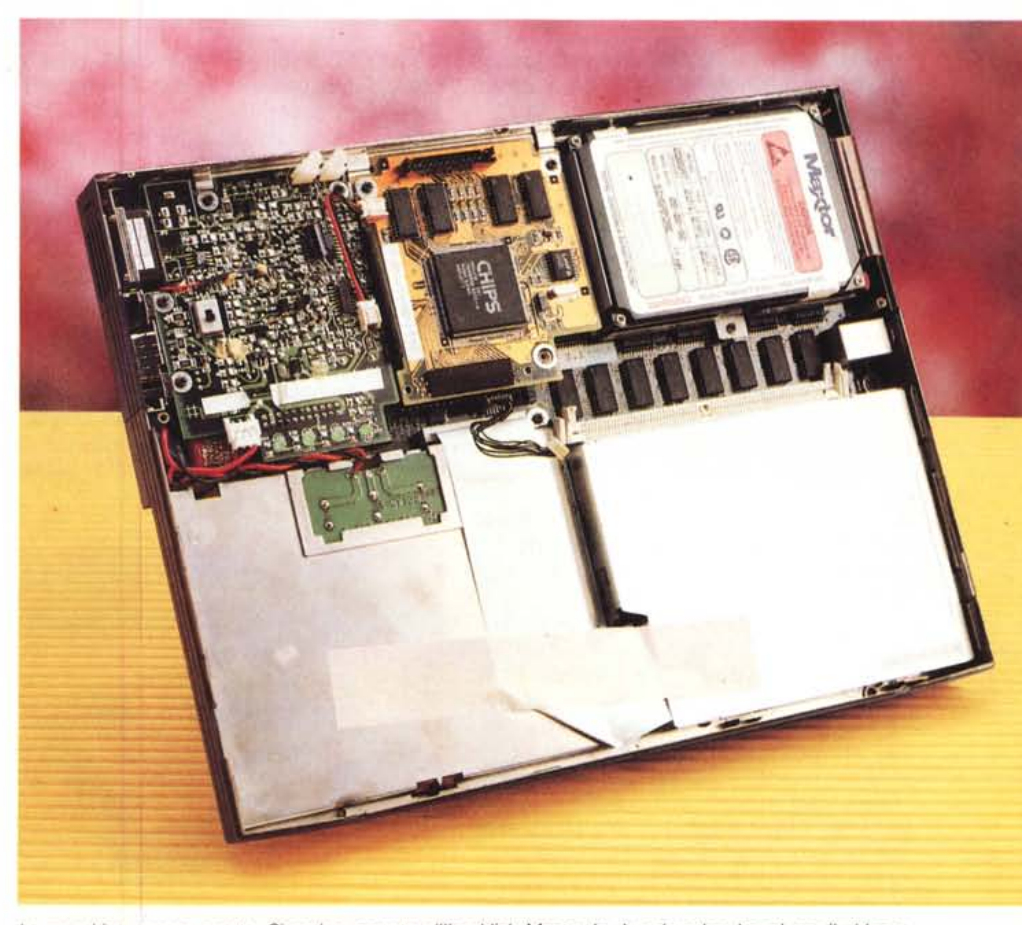

LCD Sleep: DOFF 1 3 9 12 15 18 min.<br>HDD Sleep: OFF 3 9 12 15 18 21 min.

esso è incollata una aletta di raffredda- La macchina appena aperta. Si notino accanto all'harddisk Maxtor le due daugther board per il video e

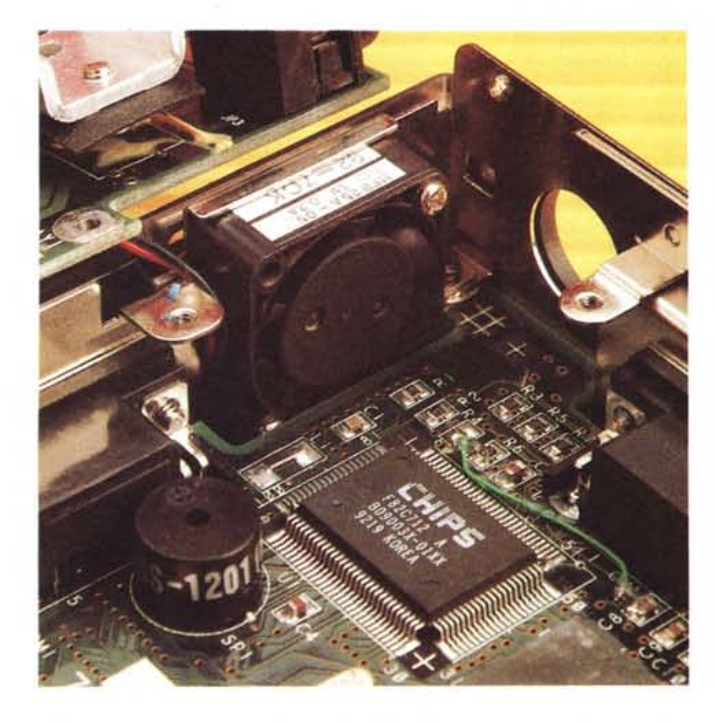

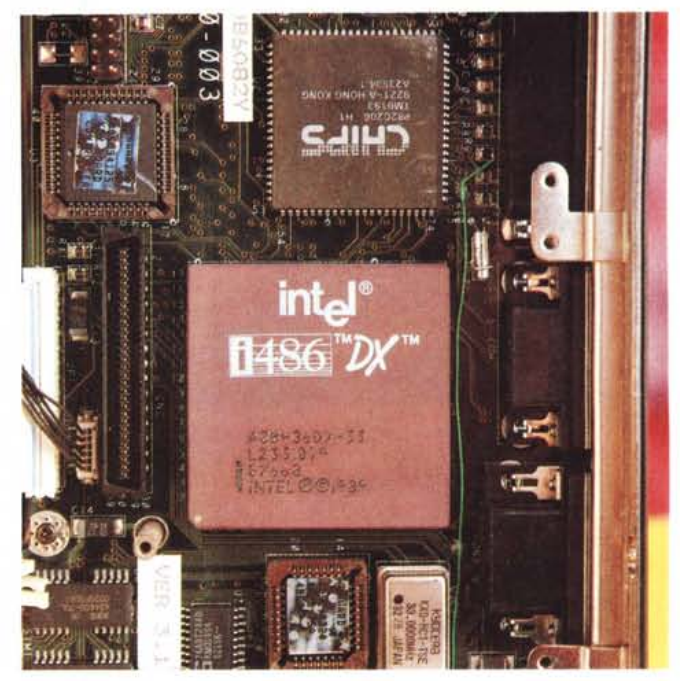

La piccola, anche se rumorosa, ventola d'aerazione. e e e e e e e e e e Ed ecco il vero artefice di tanta potenza di calcolo a portata di valigetta...

stems che in due soli integrati implementa le funzioni di una intera board 486 standard.

## *Software incluso*

L'unico dischetto fornito con la macchina contiene due utility denominate NOTE55C.EXE e WIN55C.EXE. Entrambe servono per attivare alcune funzioni della macchina, la prima per l'utilizzo sotto DOS, la seconda per l'utilizzo sotto Windows (ambedue non forniti). Sotto DOS, e comunque quando non sono utilizzati programmi grafici, è possibile accedere anche ad un PopUp menu utilizzando la sequenza di tasti Fn+ ESC. Da questo possiamo impostare il timeout per l'harddisk e la retroilluminazione del display per economizzare l'utilizzo della batteria interna quando non usiamo attivamente il computer.

Sempre col tasto Fn, dopo aver lanciato NOTE55C.EXE, possiamo invertire i colori del display LCD, centrare l'immagine quando il modo grafico impostato non utilizza tutte le linee di scansione, attivare o disattivare l'altoparlantino interno, mandare il computer in Standby (Fn+Enter) oppure selezionare il video esterno, l'LCD interno o entrambi. Resta oscuro il significato delle due serigrafie blu sotto F5 ed F6, rispettivamente «A-M» (sarà forse l'accesso rapido al primo volume dell'elenco telefonico ...) e «80Id». Misteri di Taiwan!

WIN55C.EXE è invece una vera e propria applicazione Windows che permette di accedere praticamente alle medesime funzionalità (Reverse, Standby, timeout harddisk e retroilluminazione, Speaker On/Off) da questo ambiente e tramite menu e requester tipici di Windows.

# *Conclusioni*

Trarre delle conclusioni riguardo Master Notebook 486/33 Colore non è per niente semplice. Innanzitutto perché non è facile immaginare cosa diavolo sia possibile fare con tanta potenza di calcolo (non solo INTEGER ma anche

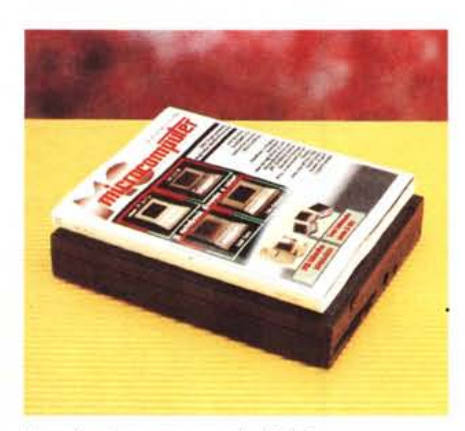

*A confronto con una copia di Me.*

REAL grazie al coprocessore matematico interno al 486) a portata di valigetta. Né ce la sentiamo di consigliare l'acquisto di questo portatile come computer «di base» nonché «unico» cui affidare la nostra informatica personale. Vuoi per il display a matrice passiva non troppo riposante, vuoi per gli 80 mega di hard· disk che possono essere pochi per infilarci dentro tutto, vuoi anche per la tastiera non proprio entusiasmante anche se coadiuvata da un ottimo tastierino numerico esterno fornito a corredo (assieme alla borsa per il trasporto). Una cosa però è certa: il prezzo al quale è offerto è a dir poco miracolistico. Diciamo allora che lo vediamo bene come una valida alternativa all'acquisto di un notebook di pari prezzo, magari un po' più «di marca», ma con caratteristiche oggettivamente meno entusiasmanti.

Senza contare, inoltre, che la sindrome da MIPS è una malattia contagiosa e quindi non è del tutto azzardato pensare che chi è abituato a determinate performance sul tavolo (sia anche solo lo scrolling del nostro mega tabellone elettronico) ben difficilmente si accontenta di andare svariate volte più lento quando è in trasferta.

I nostri complimenti, comunque, alla Softcom di Torino, per questo prodotto nel suo genere unico (particolarmente per la fascia di prezzo) che sicuramente riscuoterà il successo che merita. MG